# **FAC-SEN-OPT-D**

## **1. Úvod**

Převodník FAC–SEN-OPT-D (dále jen **SEN-OPT**) **je jednoduchý senzor denního světla pro PLC FATEK,** který umožňuje snadno provádět orientační měření úrovně osvětlení (například pro systémy pro ovládání nočního osvětlení). Snímač se připojuje na vstupy X0 a X1 základní PLC jednotky řady FBs-MA, FBs-MC, B1 a B1z. K základní PLC jednotce lze připojit i více převodníků současně.

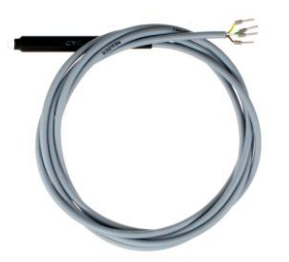

Pro získání naměřených hodnot z převodníku, je k dispozici jednoduchý **ukázkový program do PLC**, který je zdarma ke stažení přímo u výrobku SEN-OPT na stránkách [www.seapraha.cz\q.php?FAC-SEN-OPT-D](http://www.seapraha.cz/q.php?FAC-SEN-OPT-D) .

## **2. Vlastnosti**

- Možnosti použití: systémy pro ovládání nočního osvětlení.
- Možnost připojení více převodníků na jednu základní PLC jednotku.
- Určeno pro vstupy PLC zapojené jako "SINK" (svorka S/S spojena s +24V).

### **3. Obchodní balení**

1 ks **FAC-SEN-OPT-D** (obj. č. FAC-SEN-OPT-D)

## **4. První spuštění**

- 1. Připojte převodník **SEN-OPT** k PLC a propojte svorku "S/S" na +24V.
- 2. Zapněte napájení pro PLC, nahrajte stažený ukázkový program do PLC programem WinProladder a spusťte PLC. (Pozn. před nahráním programu je většinou třeba přenastavit typ PLC na Vámi použitý typ PLC).
- 3. V registrech R202 a R203 můžete sledovat naměřené hodnoty. (Nejlépe pomocí tzv. Status Page v programu WinProladder). Naměřená hodnota osvětlení je v poměrných hodnotách.

Stáhněte si z webových stránek výrobku **SEN-OPT** ukázkový program do PLC pro vyčítání naměřených hodnot. [\(www.seapraha.cz](http://www.seapraha.cz/) : ve vyhledávání zadat slovo "SEN-OPT".)

## **5. Technické údaje**

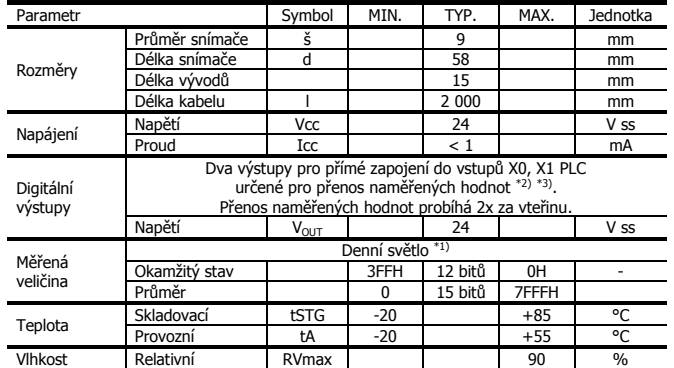

\*1) Určeno pro orientační měření denního světla.

\*2) Pro vstupy PLC zapojené jako "SINK" (svorka "SS" připojena na +24Vss).

\*3) K základní PLC jednotce je možné připojit více převodníků současně (max. 4). Další převodníky se připojují pomocí vodičů k dalším PLC vstupům Xn).

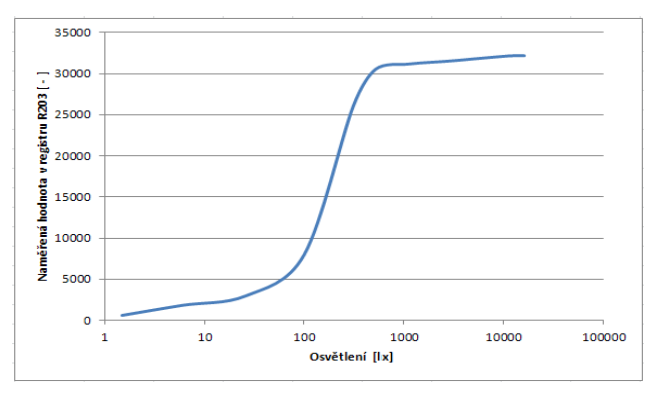

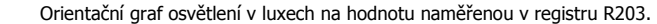

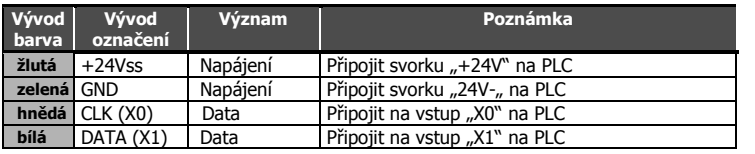

#### **6. Hardware**

#### 6.1 Připojení na napájení a vstupy PLC

SEN-OPT se napájí přímo ze zdroje v PLC, a to ze svorek +24 Vss, ke kterým se připojuje. Vstupy PLC musí být zapojeny jako tzv. "SINK" (svorka "SS" připojena na  $+24V$ ss).

K základní PLC jednotce je možné připojit více převodníků současně (max. 4). Další převodníky se připojují pomocí vodičů k dalším PLC vstupům Xn). Ukázkový program je potřeba v takovém případě potřeba upravit.

Zapojení vývodů:

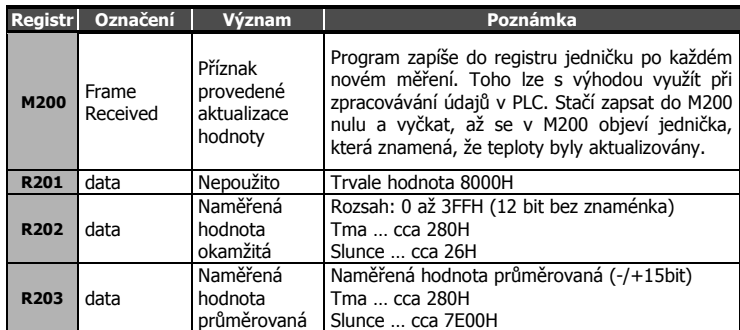

## **7. PLC program pro vyčítání dat**

Pro získání naměřených hodnot z převodníku, je k dispozici jednoduchý **ukázkový program do PLC**, který je zdarma ke stažení přímo na webových stránkách výrobku SEN-OPT (na stránce [www.seapraha.cz](http://www.seapraha.cz/) zde ve vyhledávání zadejte slovo "SEN-OPT-D").

Pozn. před nahráním programu je většinou potřeba přenastavit v programovacím prostředí WinProladder typ použitého PLC.

#### 7.1 PLC Program – předávání naměřených hodnot

Ukázkový program v PLC předává údaje o naměřeném osvětlení v registrech R202 a R203, a to v orientačních hodnotách. V registru M200 se pak nastavuje příznak o právě provedené aktualizaci naměřených hodnot:

Poznámky: Seznam použitých pracovních registrů v PLC je uveden v komentáři na začátku PLC programu.

PLC Program je možné upravit tak, aby se použily jiné vstupy Xn na PLC.

K jedné hlavní PLC jednotce lze připojit více modulů SEN-OPT (v takovém případě potřeba upravit PLC program, rozkopírováním vyčítacích modulů).

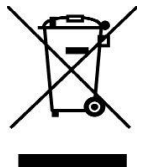

## **8. Záruka**

Na zboží se vztahuje **24 měsíční záruka**. Prosíme Vás proto o uchování Vašeho účtu a v případě reklamace zaslání jeho kopie spolu s reklamovaným zbožím a popisem závady. Reklamace zjevných vad, dodaného množství nebo dodávky neodpovídající objednávce musí být uplatněna nejdéle do 5 pracovních dnů od dodání zboží. Na pozdější reklamaci nebude brán zřetel. Reklamačním místem je hlavní provozovna **SEA spol. s r.o. , Dolnoměcholupská 21, 102 00 Praha 10, tel. 272700058**.

Reklamaci nelze vyřídit jako oprávněnou, pokud je závada způsobena nadměrným opotřebením, nedodržením provozních parametrů, zásahem do zařízení nebo neodbornou manipulací, nebo vyšší mocí (blesk, voda).

# **9. Často kladené dotazy**

- **Jaké jsou předpoklady pro úspěšné používání SEN-OPT?** Znalost používání PLC FATEK a znalost práce s programovacím prostředím WinProladder.
- Kde najdu ukázkový program do PLC? Na stránkách [www.seapraha.cz](http://www.seapraha.cz/) zadejte ve vyhledávání "SEN-OPT".

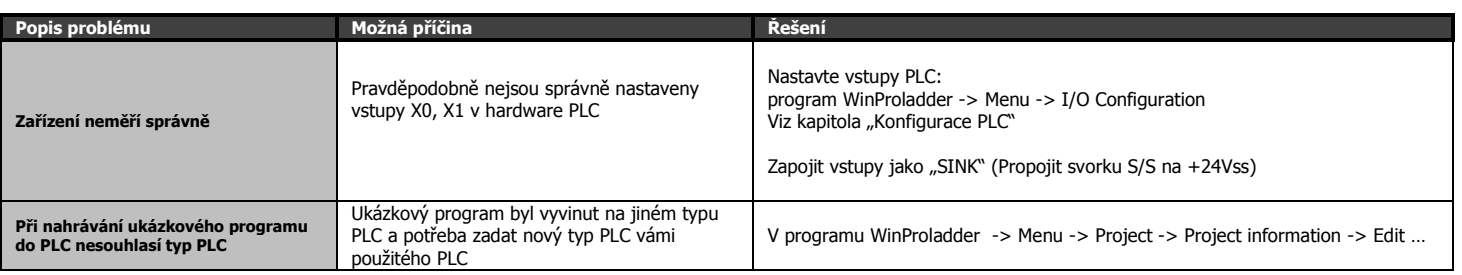